1. Menu Login, menu ini untuk memasukkan Username dan Password

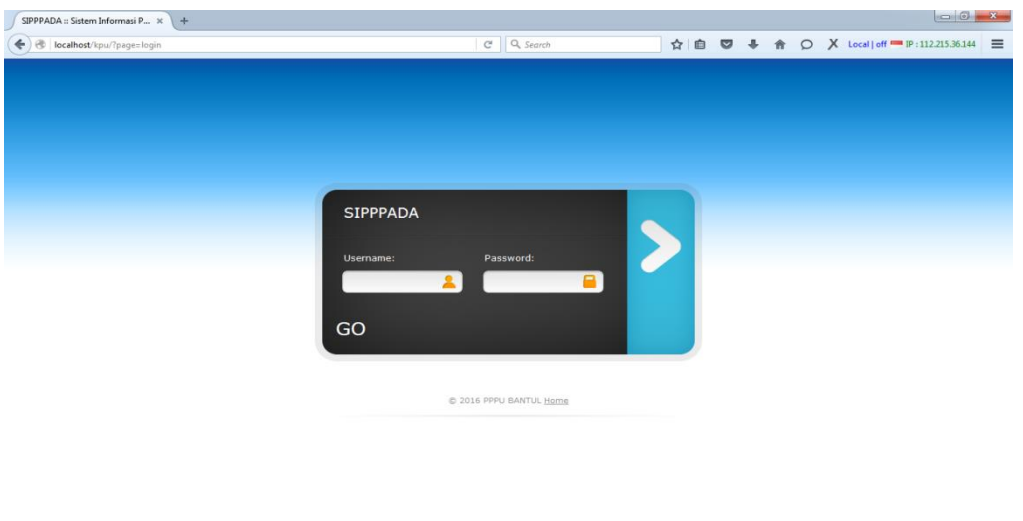

2. Menu administrator, untuk mengisi atau menginput Data Kecamatan, Data Kelurahan, Data Pelanggaran, Data User.

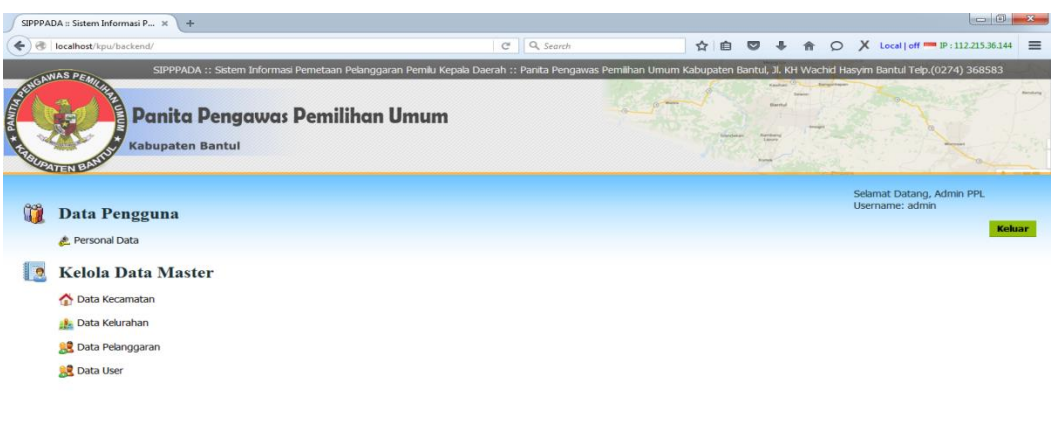

copyright © PPPUD Kota Bantul 2016

3. Menu Data Kecamatan, untuk mengisi Data Kecamatan, Nama Kelurahan, Jumlah TPS, dan Longitude, Latitude.

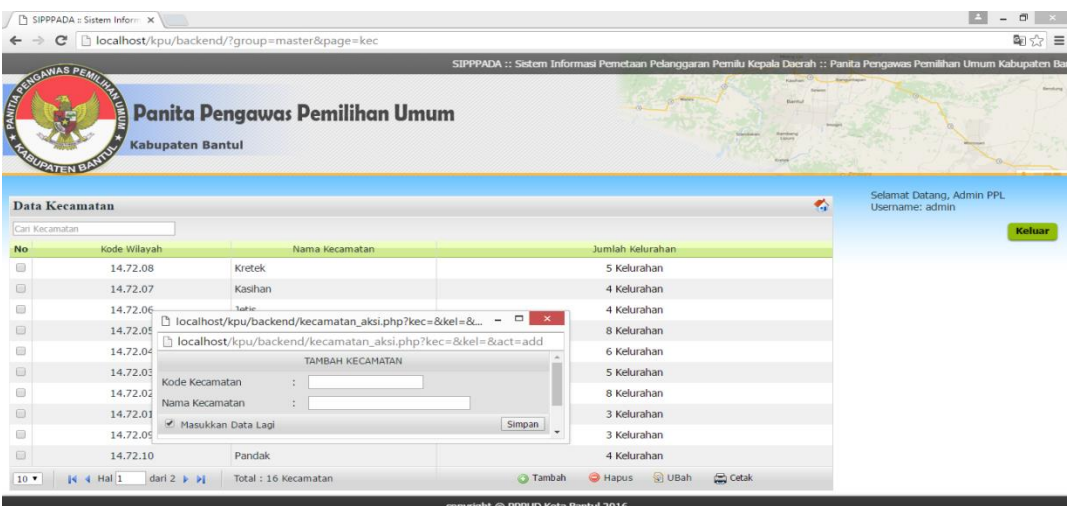

4. Menu Data Pelanggaran, untuk mengisi Data Pelanggaran.

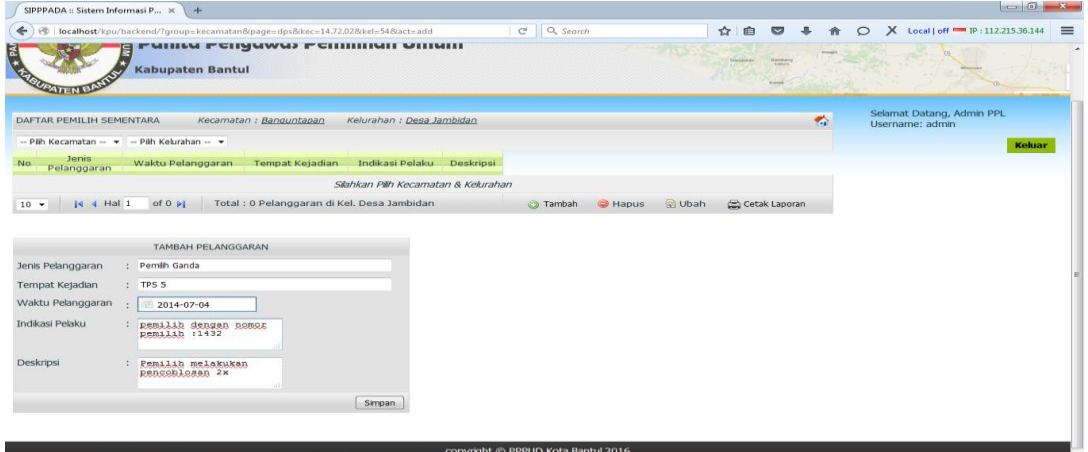

5. Jika data sudah terisi maka, hasilnya bisa di lihat pada Browser.

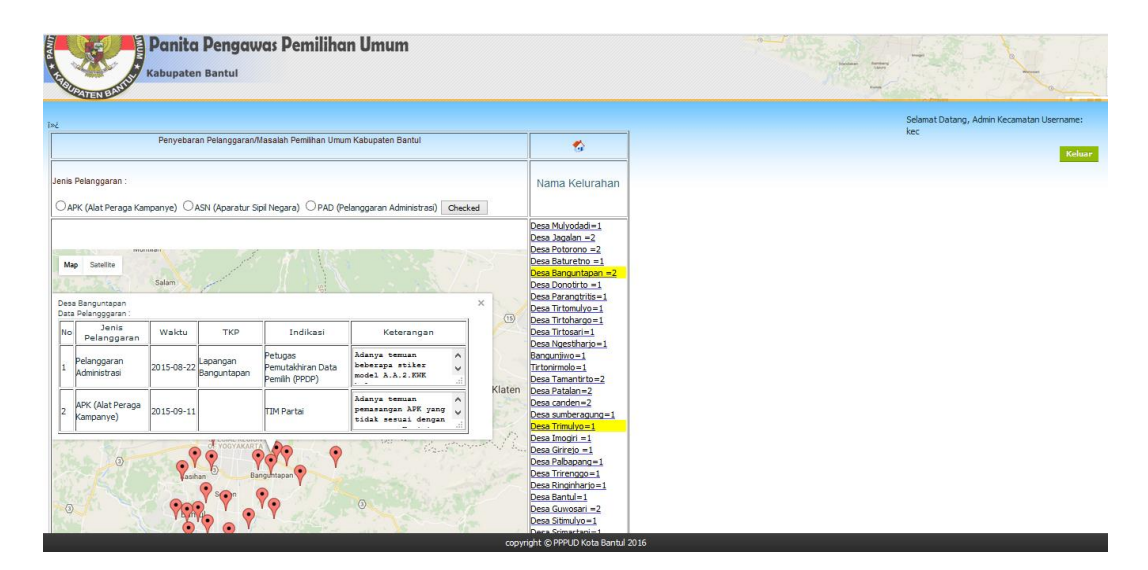